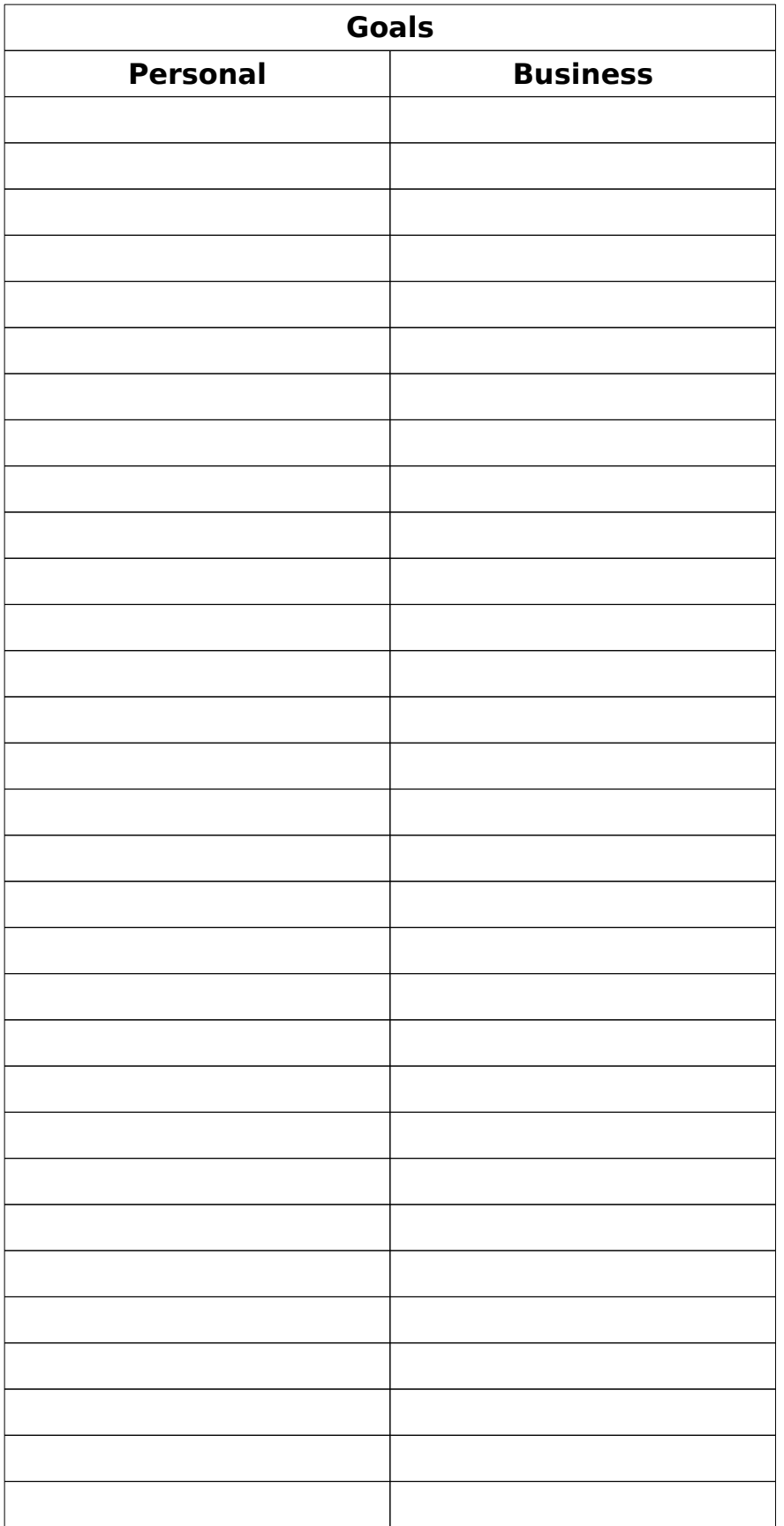

## **[R-Date]**

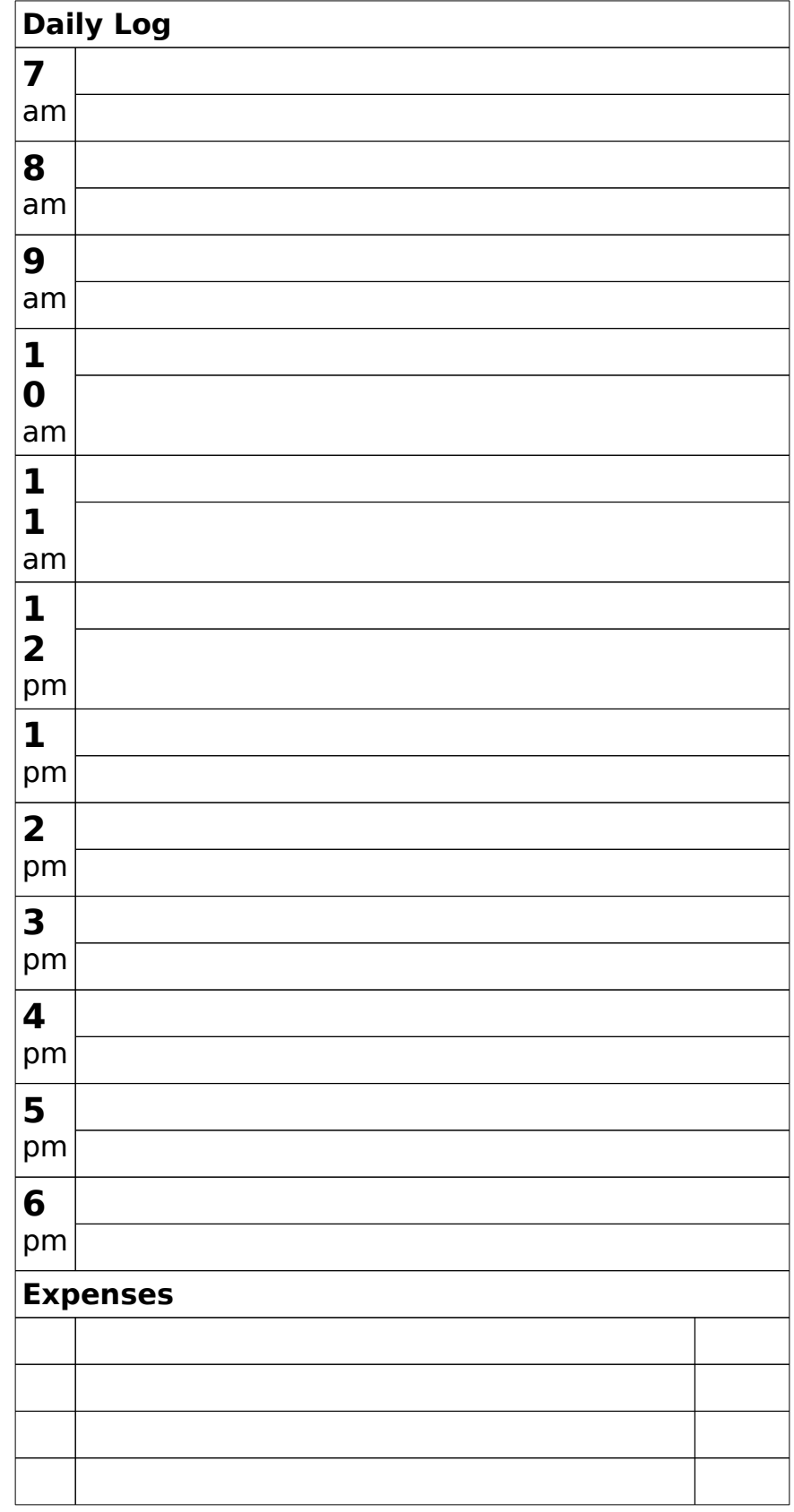

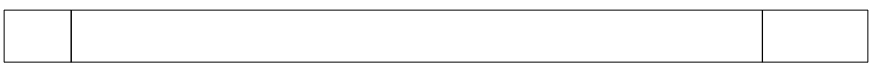

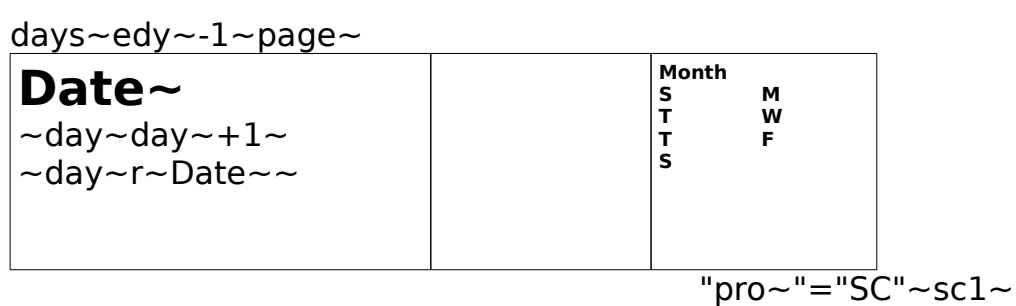

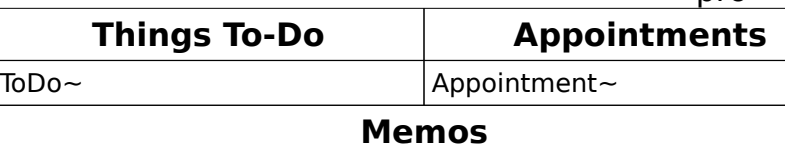

 $\vert$ Memo $\sim$ 

 $skpsc1~sc1~$ 

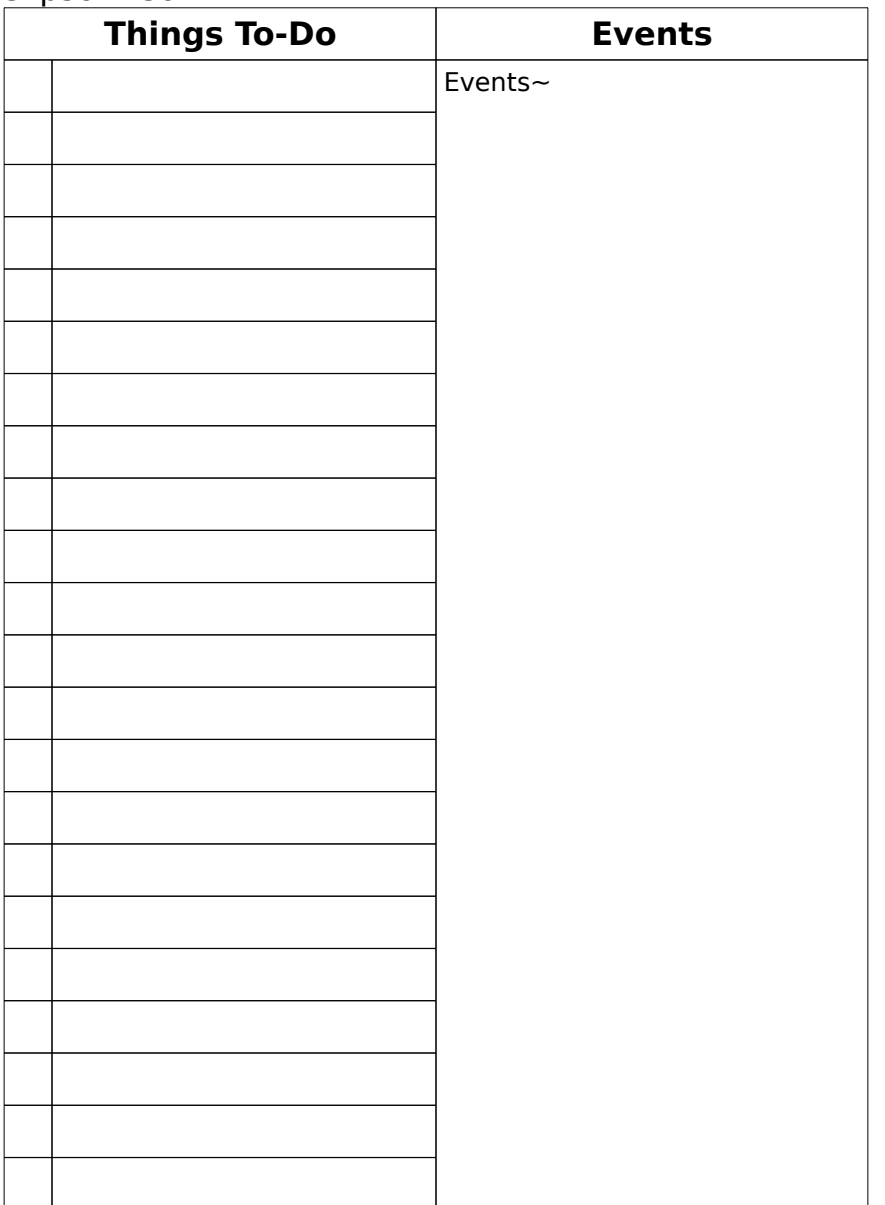

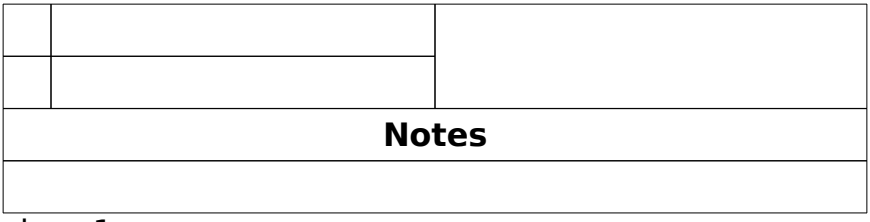

 $skpc1~$ 

## **[R-Date]**

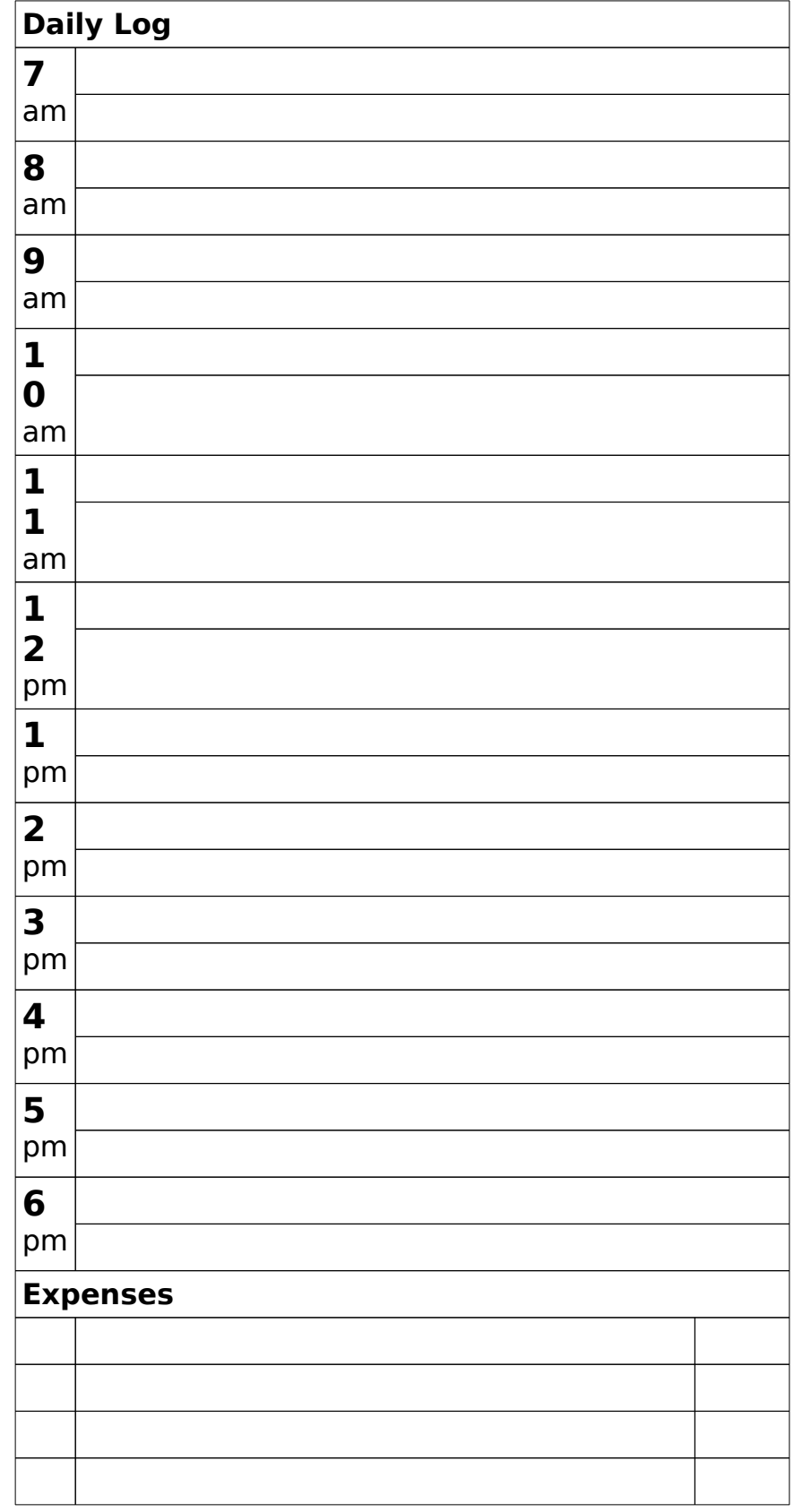

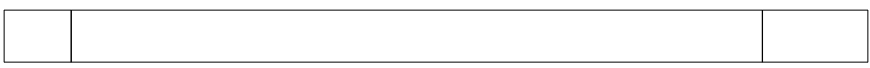

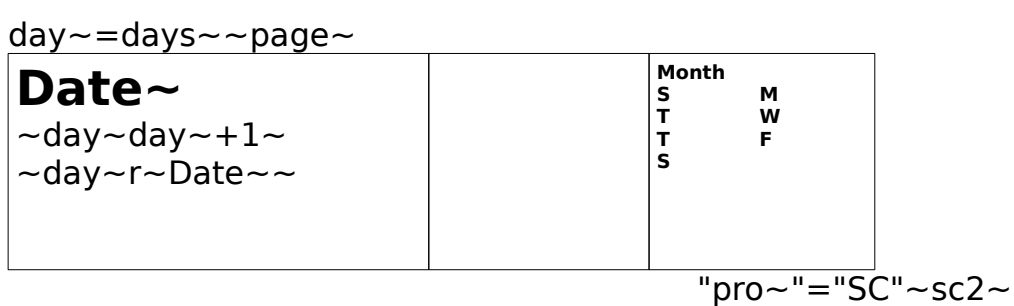

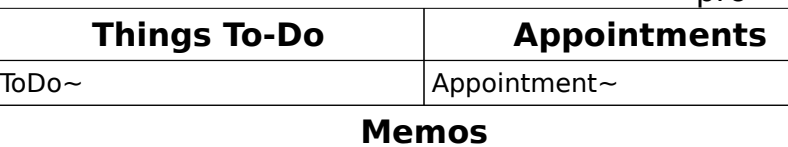

 $\vert$ Memo $\sim$ 

 $skpc2 \sim$ sc2 $\sim$ 

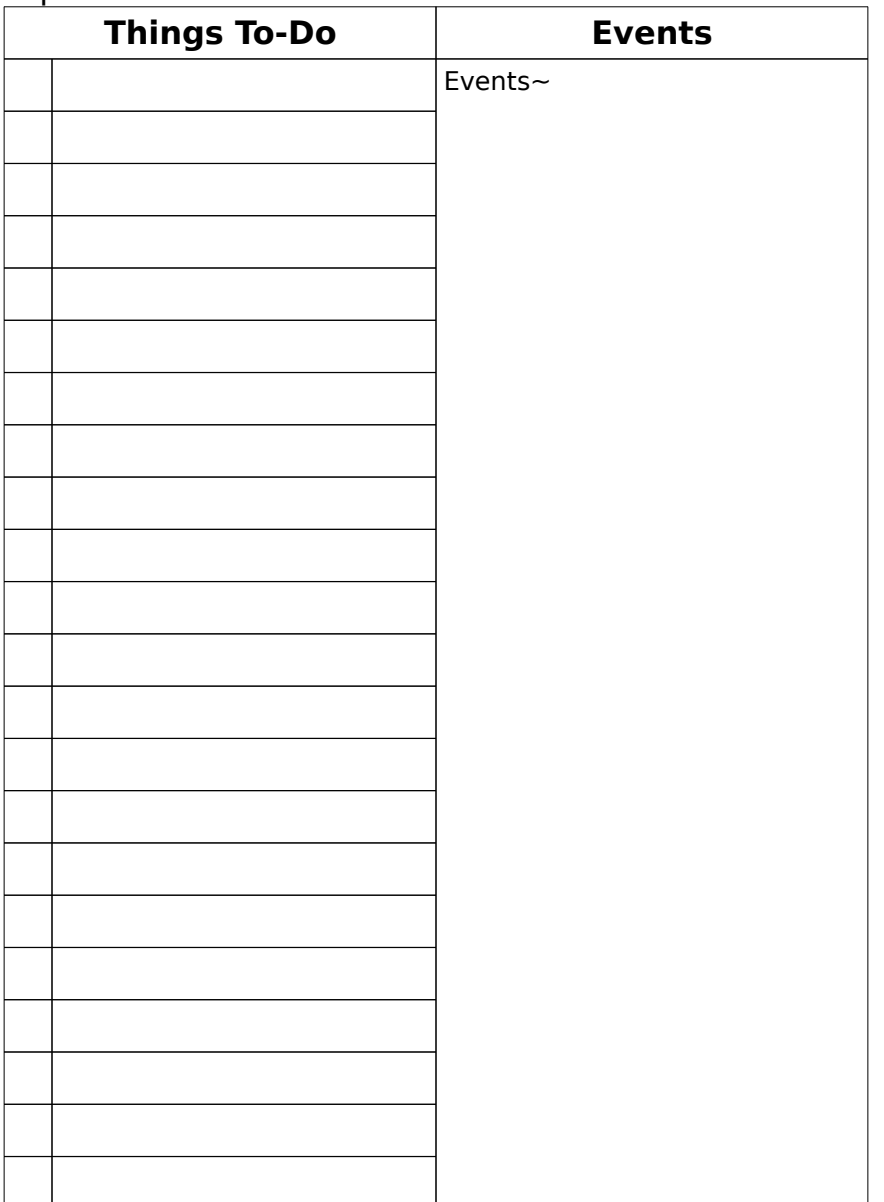

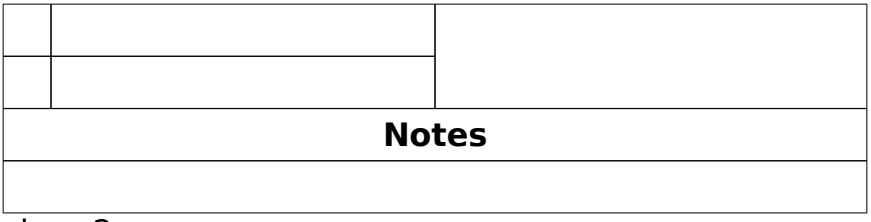

 $skpc2~$ 

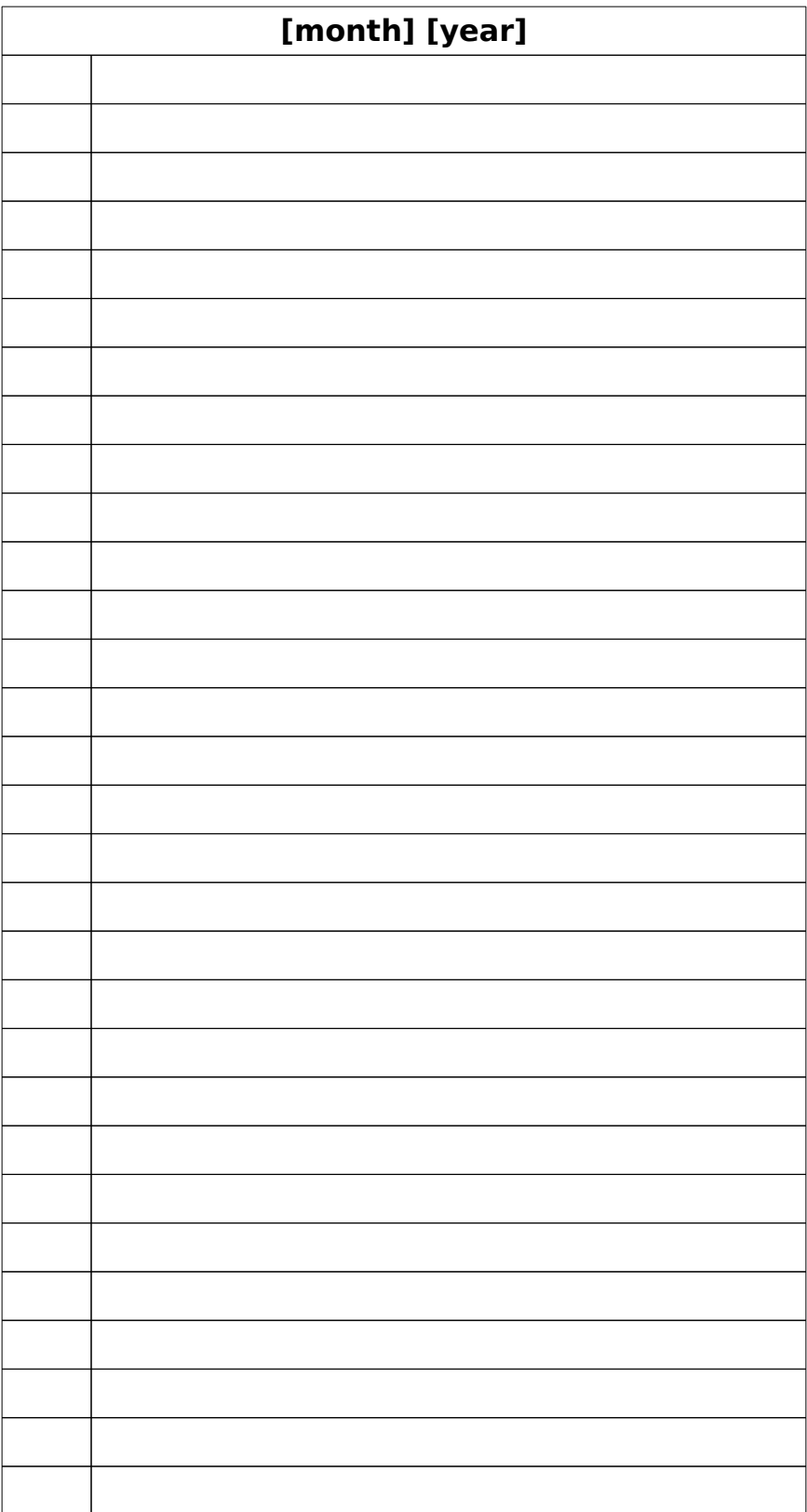

©WordPerfect Corporation, 1990

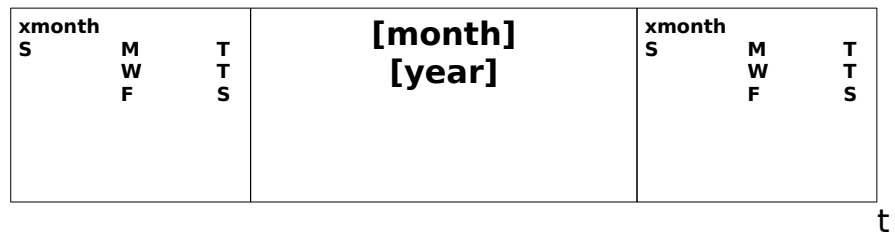

fil~~ tot~edy~+ext~~ ~tot~>35~ ~last~tot~-35~ ~extra~edy~-last~~ ~last~=2~ ~ext2~1~ ~ ~ext2~0~ ~ ~ext1~1~ ~ ~extra~edy~~ ~ext1~0~ ~ext2~0~ ~ ~more~ ~cd~Date~~ ~cd~=extra~|cd~=edy~~ ~ ~ ~ ~more~

 $\sim$ 

 $\thicksim$ 

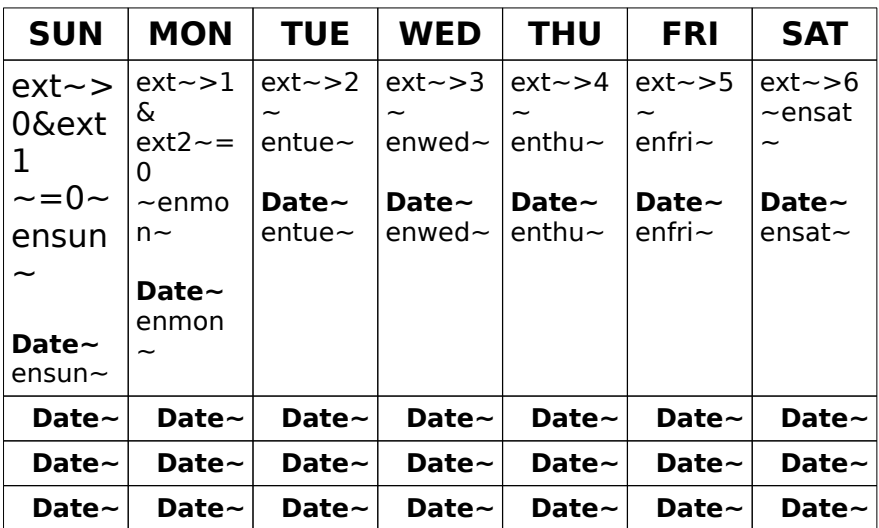

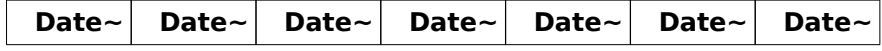

 $1 - 1 - 3 - 1$